# **П'ятий тур - 2012**

*скачати файл завдання (\*.doc)*

Написав Середа Олег Володимирович

[Розв'язки задач відправляти з](images/stories/o2012/tur5_2012.doc) **10.12 по 16.12.2012р.**

Розв'язок задачі розмістити як вкладений текстовий файл з іменем завдання.

**1. Задача NUMERIC (20 балів)**

**Ім'я вхідного файлу: NUMERIC.DAT**

**Ім'я вихідного файлу: NUMERIC.SOL**

**Максимальний час роботи на одному тесті: 2с**

Написати програму для знаходження кількості N-розрядних чисел, що володіють наступними властивостями:

- складаються лише з цифр 1, 2 та 3;

- не містять підряд двох однакових цифр 1 та 3;

- містять цифру 2 або групу з цифр 2 лише тоді, коли в записі числа зліва знаходиться цифра 1, а справа – цифра 3.

Наприклад, при N=4 це будуть числа: 1313, 3131, 1231, 1223, 3123.

*Формат вхідних даних.*

Єдиний рядок вхідного файлу **NUMERIC.DAT** містить натуральне число N (1<=N<=45).

*Формат вихідних даних.*

Єдиний рядок вихідного файлу **NUMERIC.SOL** повинен містити одне натуральне число – відповідь.

Приклад.

## **NUMERIC.DAT:**

4

## **NUMERIC.SOL:**

5

### **2. Задача FISHER (100 балів)**

**Ім'я вхідного файлу: FISHER.dat**

**Ім'я вихідного файлу: FISHER.sol**

#### **Максимальний час роботи на одному тесті: 5 с.**

Один рибалка для гарного улову прикормив на річці декілька місць. Всього таких місць виявилось N (1<=N<=100). Розпочав він рибалити в нульовий момент часу на першому місці.

Так як результат лову його не зовсім задовольняв, він вирішив порибалити на інших місцях. Але щоб перейти з одного місця на інше необхідно затратити деякий час.

Всього він рибалив протягом T (1<=T<=1000) хвилин.

Знаючи за весь цей час середньостатистичний улов риби в грамах за хвилину на кожному місці, а також час, який втрачається на перехід з одного місця на інше, необхідно написати програму для знаходження максимально можливого улову протягом T

хвилин з врахуванням потраченого часу на переходи.

*Формат вхідних даних.*

Перший рядок файлу **FISHER.dat** містить два натуральні числа N та T. Далі знаходиться N-1 рядок

вигляду:

 $V_{1,2}$   $V_{1,3}$  …  $V_{1,N}$ 

 $V_{2,3}$   $V_{2,4}$  …  $V_{2,N}$ 

…………

 $V<sub>N-1,N</sub>$ 

, де V<sub>i,j</sub> – натуральне число, що вказує на кількість хвилин, які втрачаються при переході<br>з і-ого місця на j-те місце, V<sub>i,j</sub> = V<sub>i,i</sub> . з і-ого місця на j-те місце,

Решта рядків мають вигляд:

…………

 $i$  T<sub>i1</sub> M<sub>i1</sub>

i T<sub>i2</sub>  $M_{i2}$ 

…………

i Tik  $M_{iK}$ 

…………

```
, де ціле додатне число Mi1 означає середньостатистичний улов в грамах за хвилину на
                                                            T_{i1} хвилин, число M_{i2} – улов в
грамах за хвилину на 
i
-ому місці протягом наступних 
T
i
2
хвилин і т.д., 
T
i1
+ 
T
i
2
+ … + 
T
iK
= 
T
.
```
Всі числа між собою розділені пробілами.

*Формат вихідних даних.*

Єдиний рядок вихідного файлу **FISHER.SOL** повинен містити одне натуральне число – максимальне можливий улов в грамах.

Приклад.

## **FISHER.DAT**

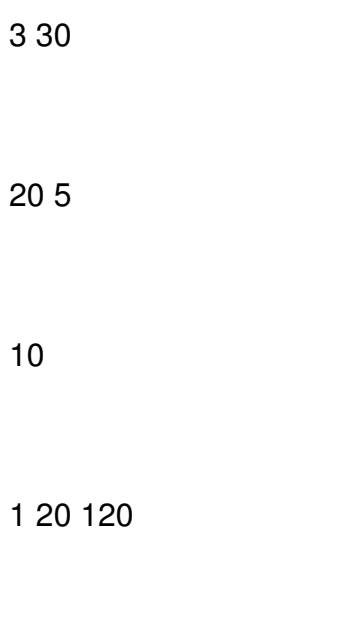

1 10 50

2 25 80

2 5 400

3 30 120

## **FISHER.sol**

3200